## **GoToMeeting: Trabajos colaborativos**

**GoToMeeting** es una aplicación de reuniones en línea con clientes y colegas en tiempo real, usando para ello internet

En este instructivo se mostrará cómo descargar la aplicación.

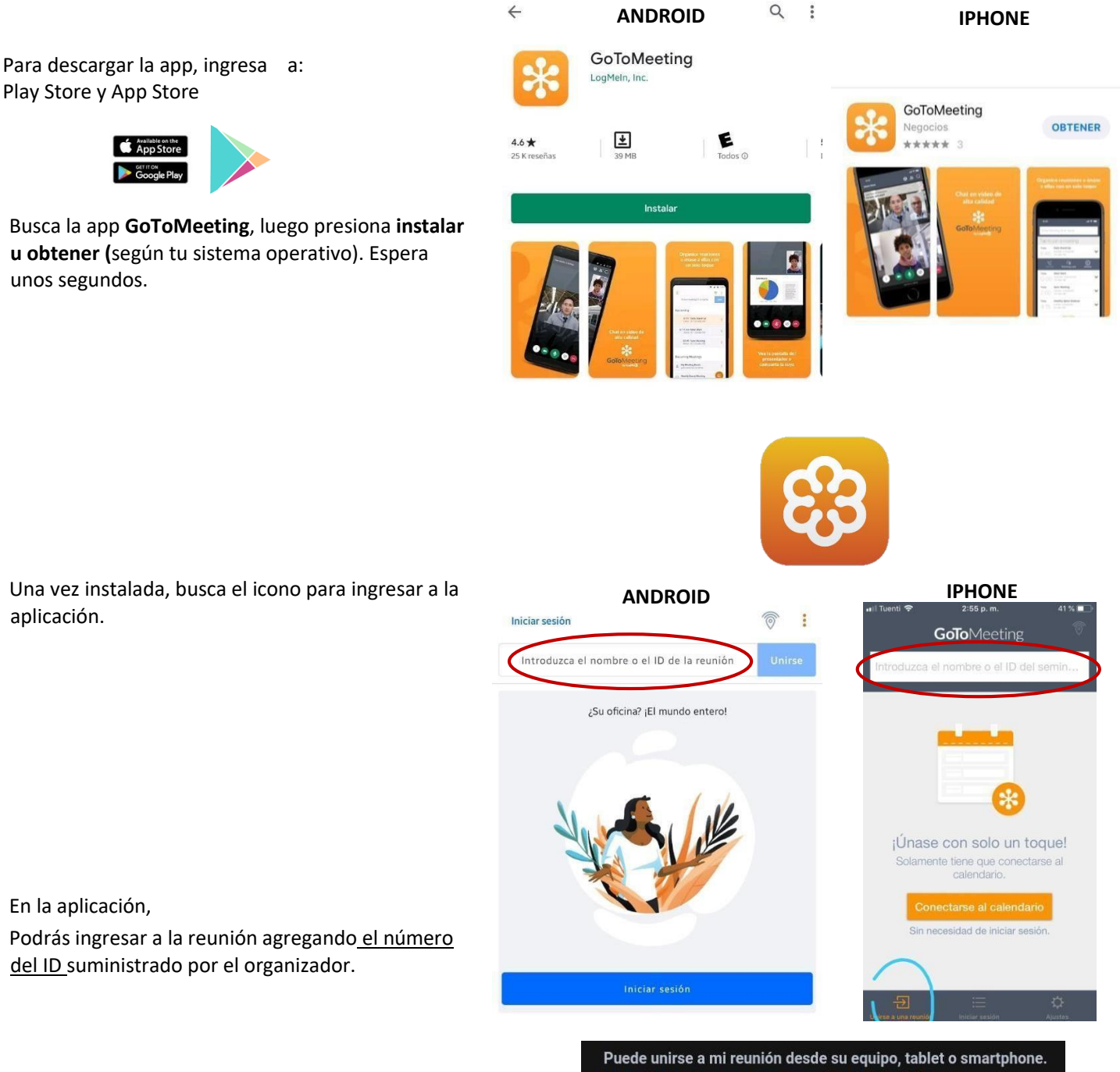

https://global.gotomeeting.com/join/268496397

App Sto **Social Coogle Play** 

Busca la app **GoToMeeting**, luego presiona **instalar u obtener (**según tu sistema operativo). Espera unos segundos.

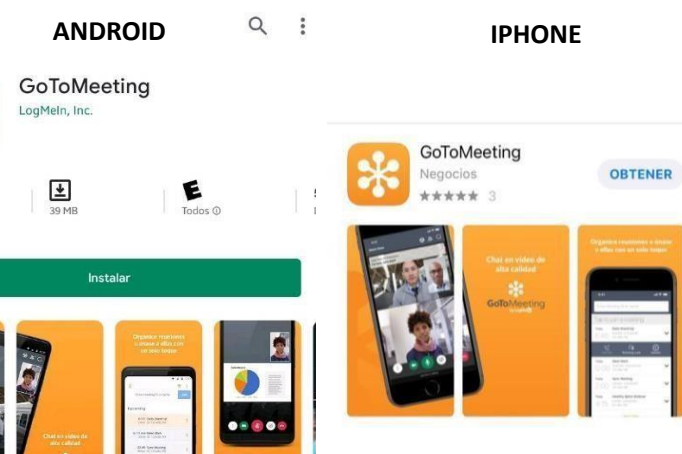

Una vez instalada, busca el icono para ingresar a la aplicación.

> En la aplicación, Podrás ingresar a la reunión agregando el número del ID suministrado por el organizador.

O mediante un enlace creado para la reunión y que haya sido compartido.

Si no logras unirte a la reunión, cierra la aplicación e intenta de nuevo hasta conseguirlo

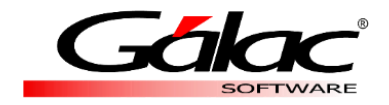